## <u>หนังสือแสดงความยินยอมของผู้ควบคุมงานขุดดินหรือถมดิน</u>

(แนบใบแจ้งการขุดดินหรือถมดิน)

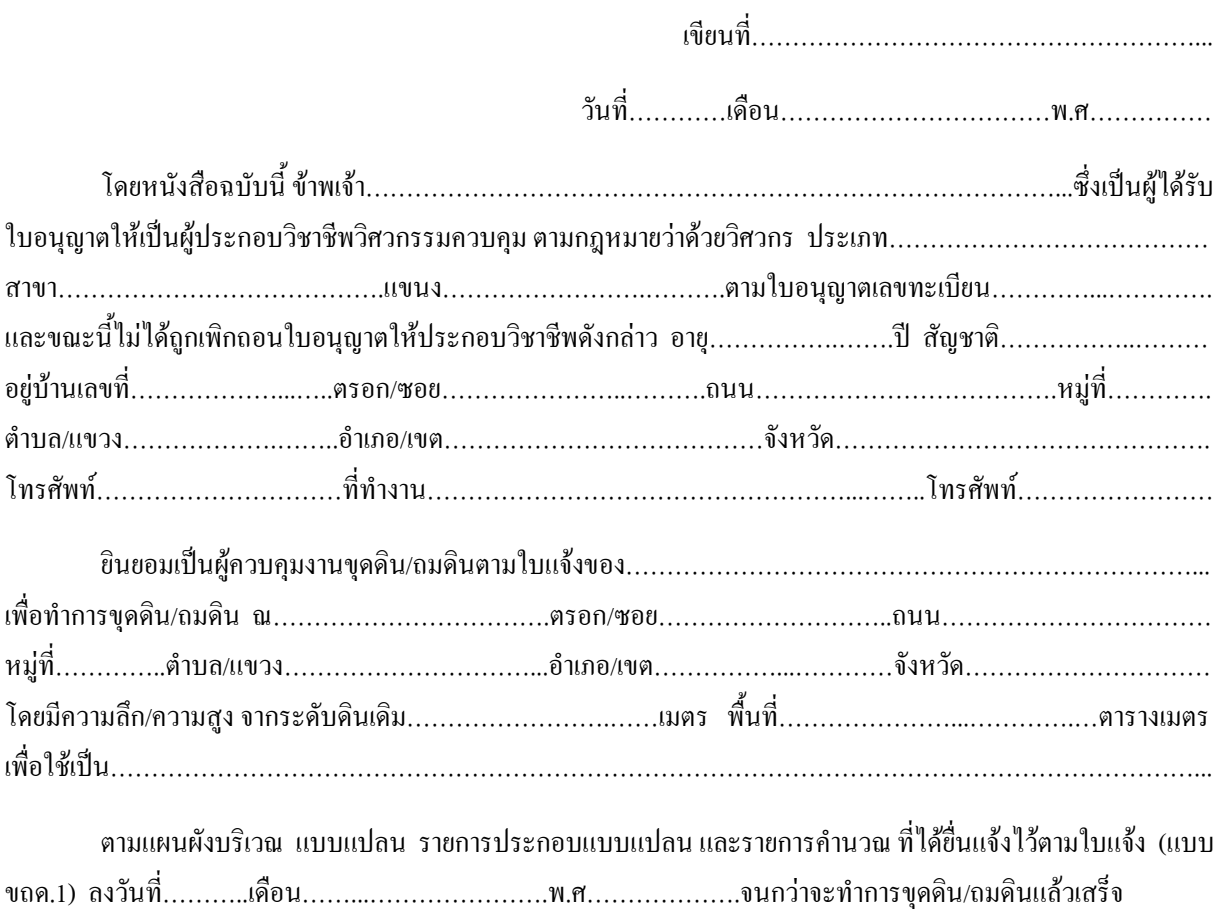

เพื่อเป็นหลักฐาน ข้าพเจ้าได้ลงลายมือชื่อไว้เป็นสำคัญ

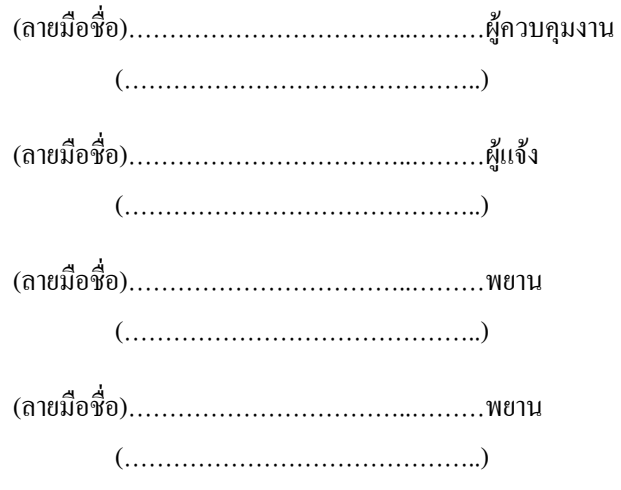